## Datenblatt

Mappe für DIN A4, 2-teilig mit 3 Laschen 4/4 farbig (Außen- und Innenseite bedruckt), 5 mm Füllhöhe

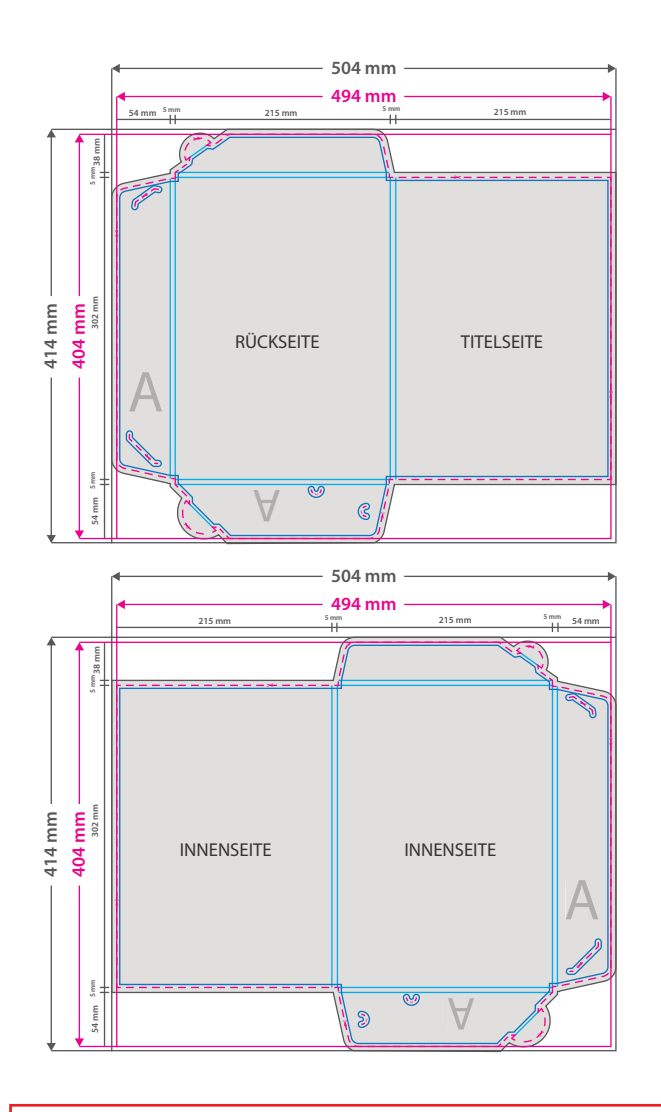

## **Hinweise zur Druckdatenerstellung:**

• Sie können die Druckvorlage als eine Art Schablone nutzen. Platzieren Sie dafür die PDF-Datei in Ihrem Dokument und beginnen Sie mit der Gestaltung. Im letzten Schritt entfernen Sie die Druckvorlage wieder, damit diese nicht mitgedruckt wird. • Die Positionen der optionalen Elemente, finden Sie in der Druckvorlage. Die Ebenen können nach Bedarf ein- und

ausgeblendet werden.

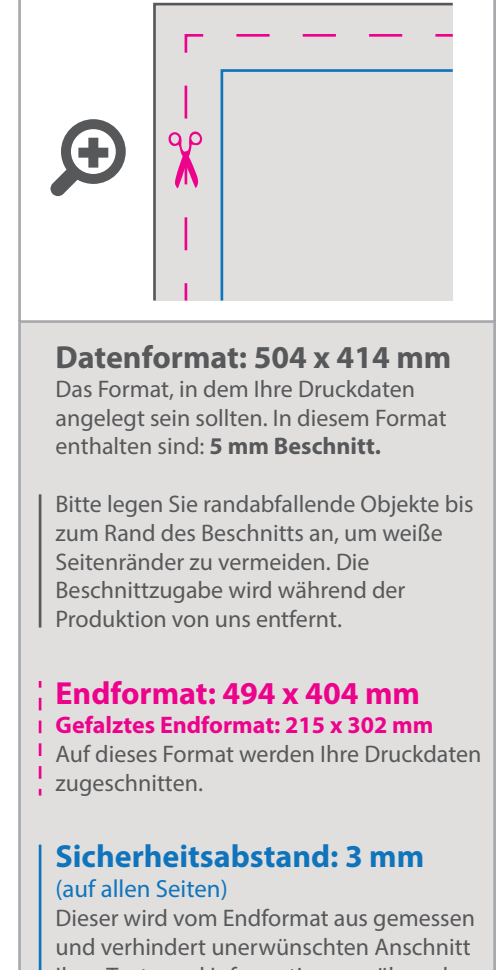

Ihrer Texte und Informationen während der Produktion.

**Falzlinien** in Ihrem Produkt.

## 4 Tipps zur fehlerfreien Gestaltung Ihrer Druckdaten

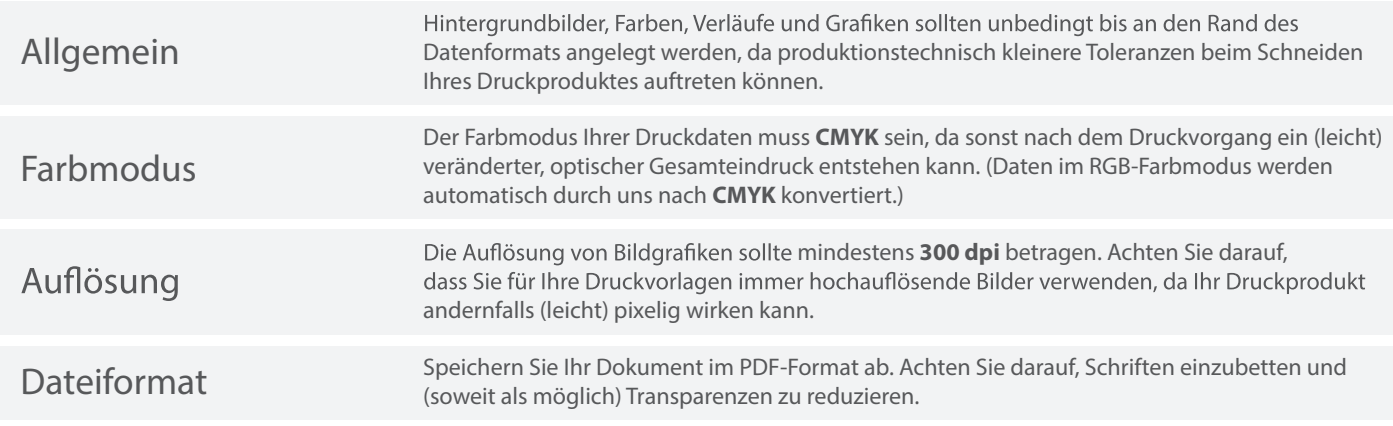